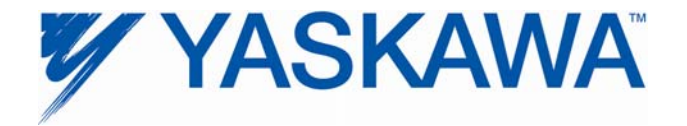

# **Release Notes for MPiec controller firmware**

### **Release 2.1.0 Build 229**

Yaskawa America, Inc. January 23, 2012

### **1. New Features**

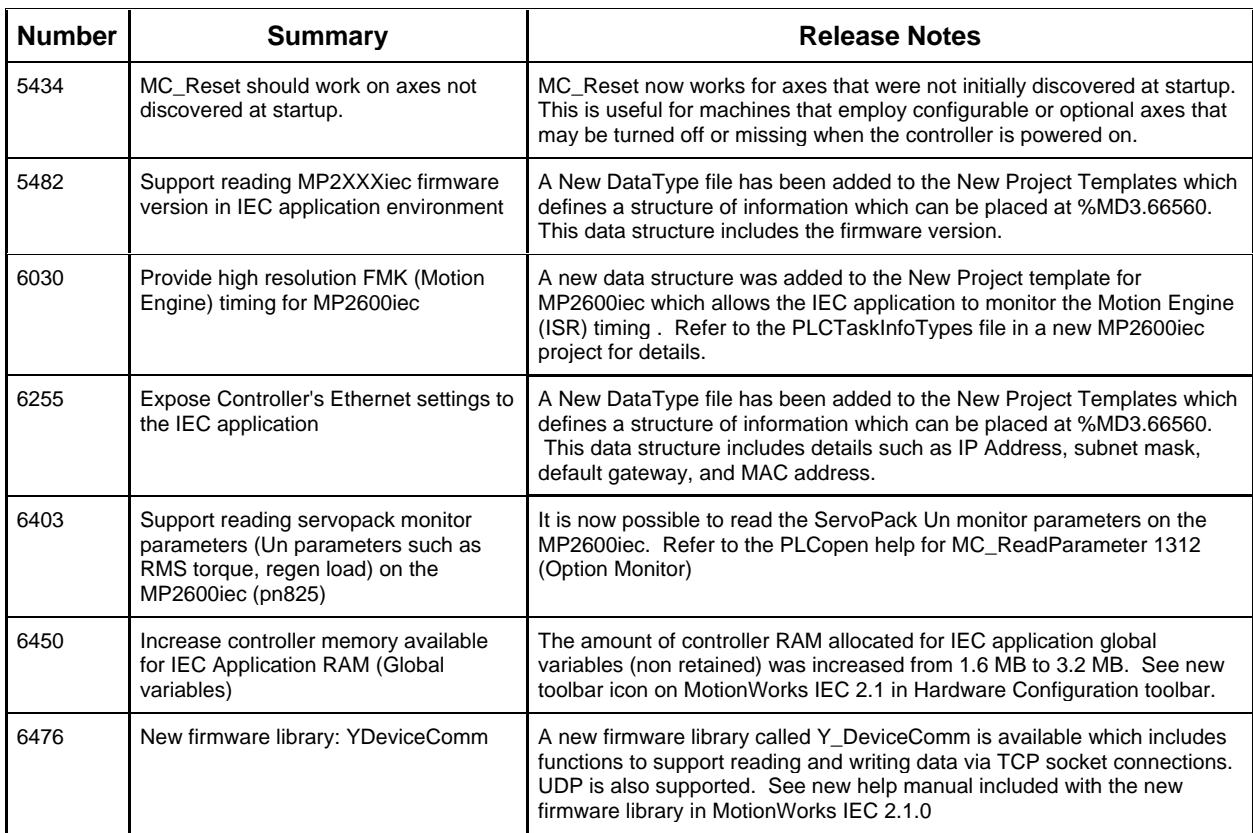

Additional information related to new features:

Together, firmware release 2.1.0.229 and software release 2.1.0.152 include support for a new firmware library called YDeviceComm, which contains several functions for building customized communications between the controller and other devices. With the addition of these features, the build settings now includes a new item in the list called 2.1.0. The following message will only appear if using the new 2.1.0.152 software release with an controller which has older firmware than 2.1.0.229.

An FAQ MTN-8PANT7 was added to www.yaskawa.com and is summarized here:

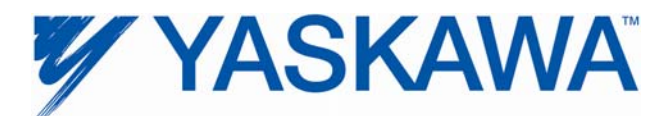

What causes the MotionWorks IEC error message "The project cannot be downloaded because it was compiled for a different device or a different version of the connected device. Please select the device version in the Resource Settings Dialog that matches the connected device."

The above message indicates that the Build Settings for a Configuration> Resource> is higher than the corresponding build setting of the firmware on the MPiec controller. For example, if a project compiled in MotionWorks IEC 2.1.0 *which uses build setting MPXXXXiec 2.1.0 by default*, is downloaded into a controller with firmware version 2.0.0, the message will be displayed. MPiec Build Settings change from time to time, and provide synchronization of major feature differences between the complier and firmware.

#### Remedy:

To proceed with the download, change the Build Settings in the project (under configuration> Resources> Settings) to MPXXXXiec 1.2.1. Once the software build setting is changed to a value equal to or lower than the firmware version on the controller, and the project is re- compiled, the project should be ready for download.

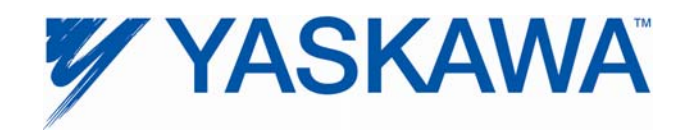

### **2. Bug Fixes**

The following issues were identified and fixed for this release.

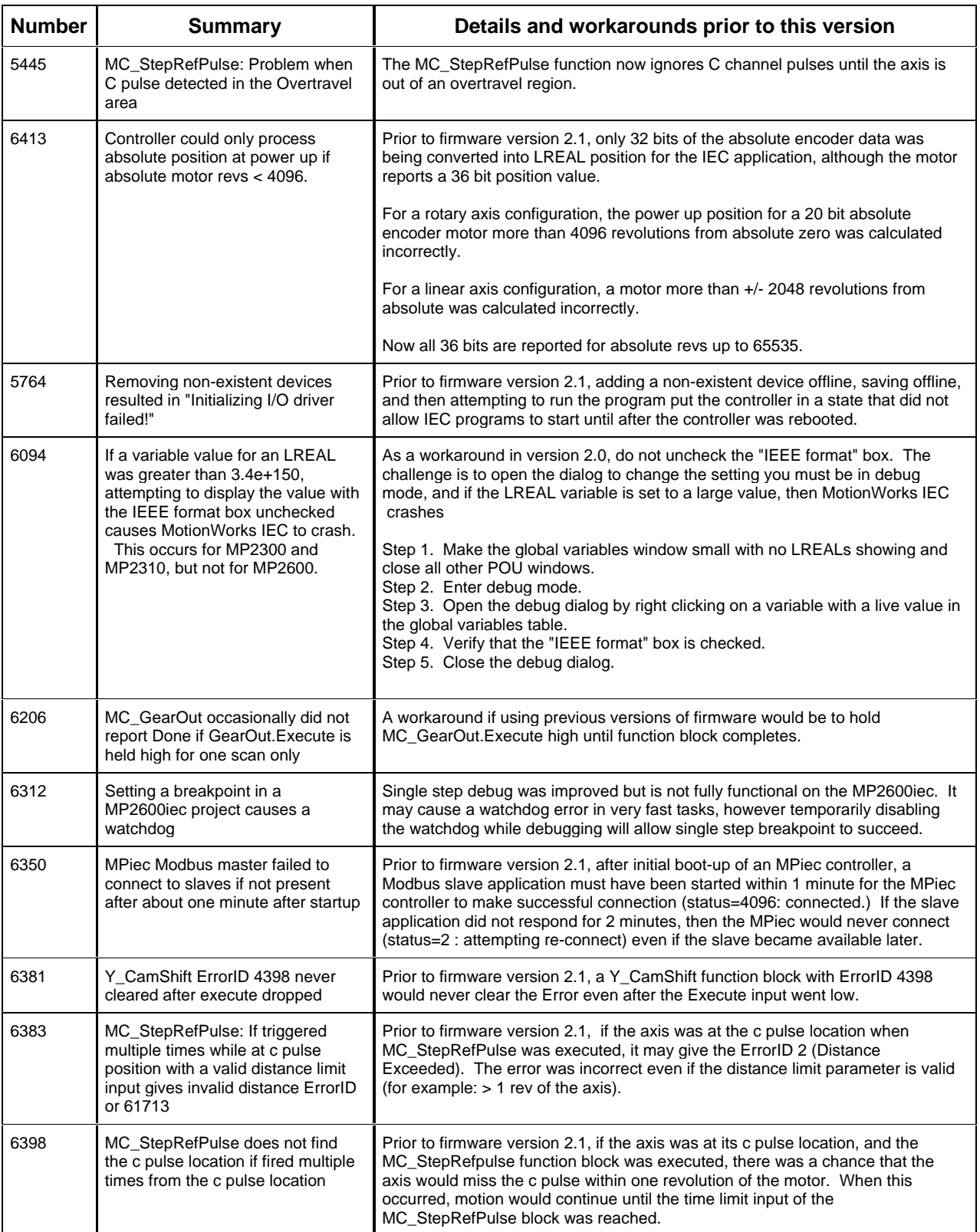

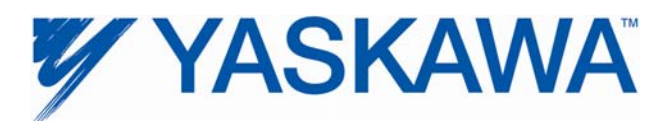

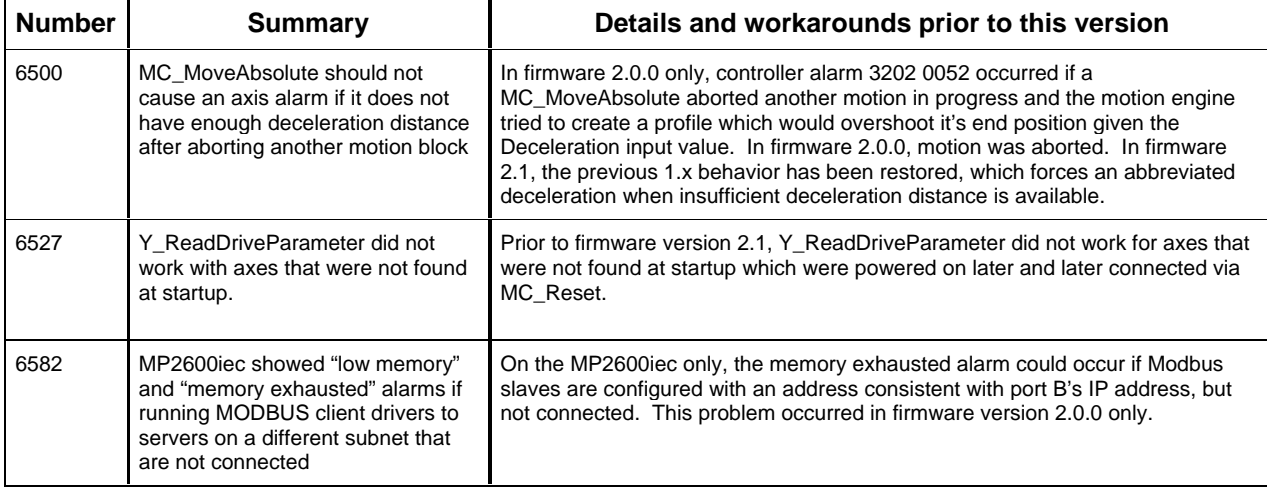

## **3. Known Issues**

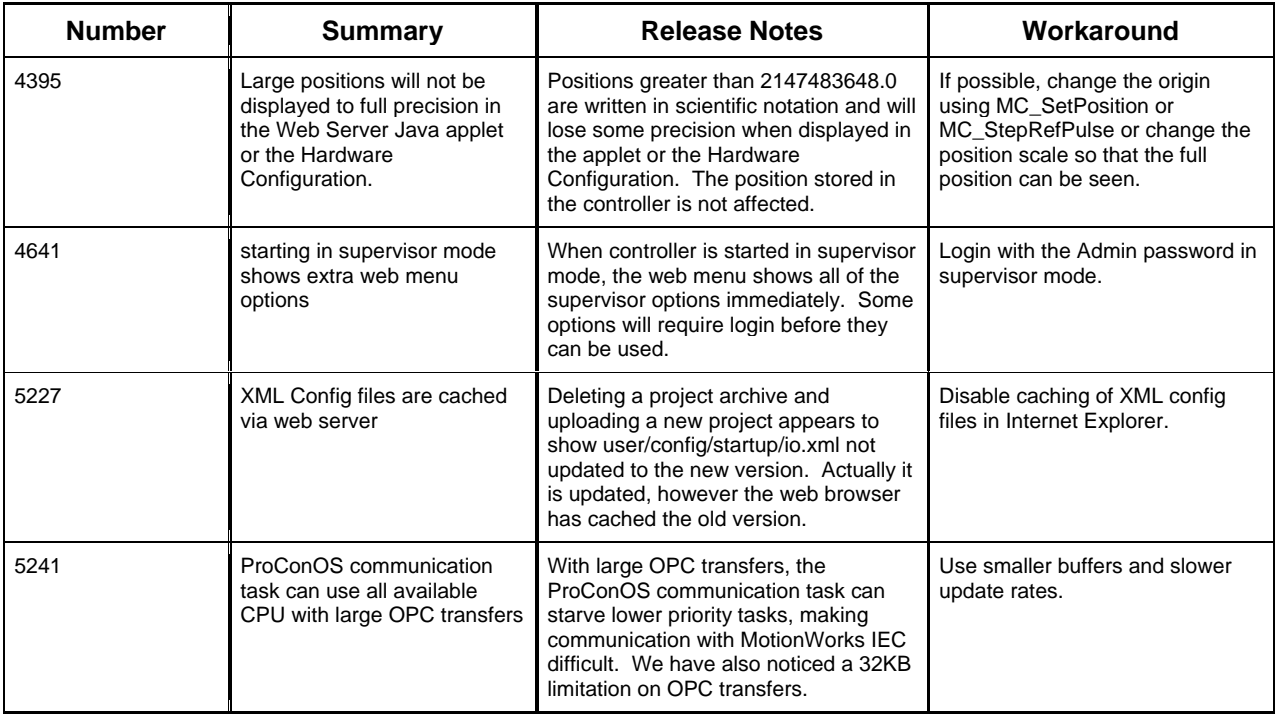

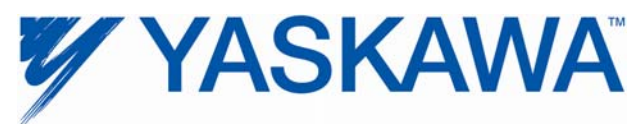

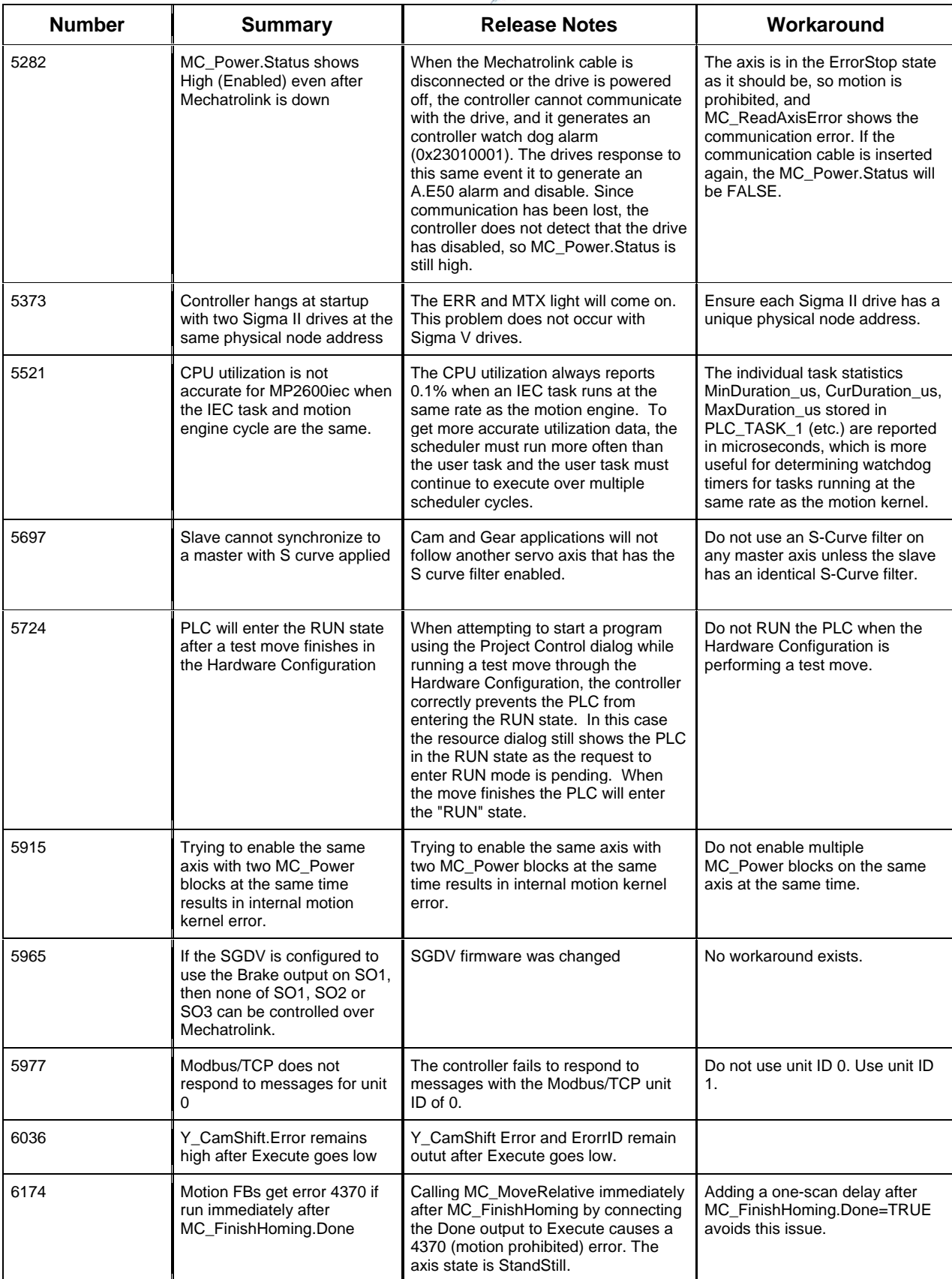

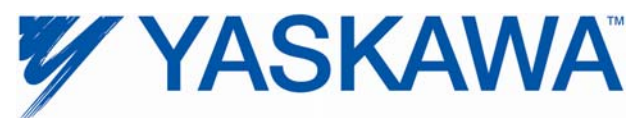

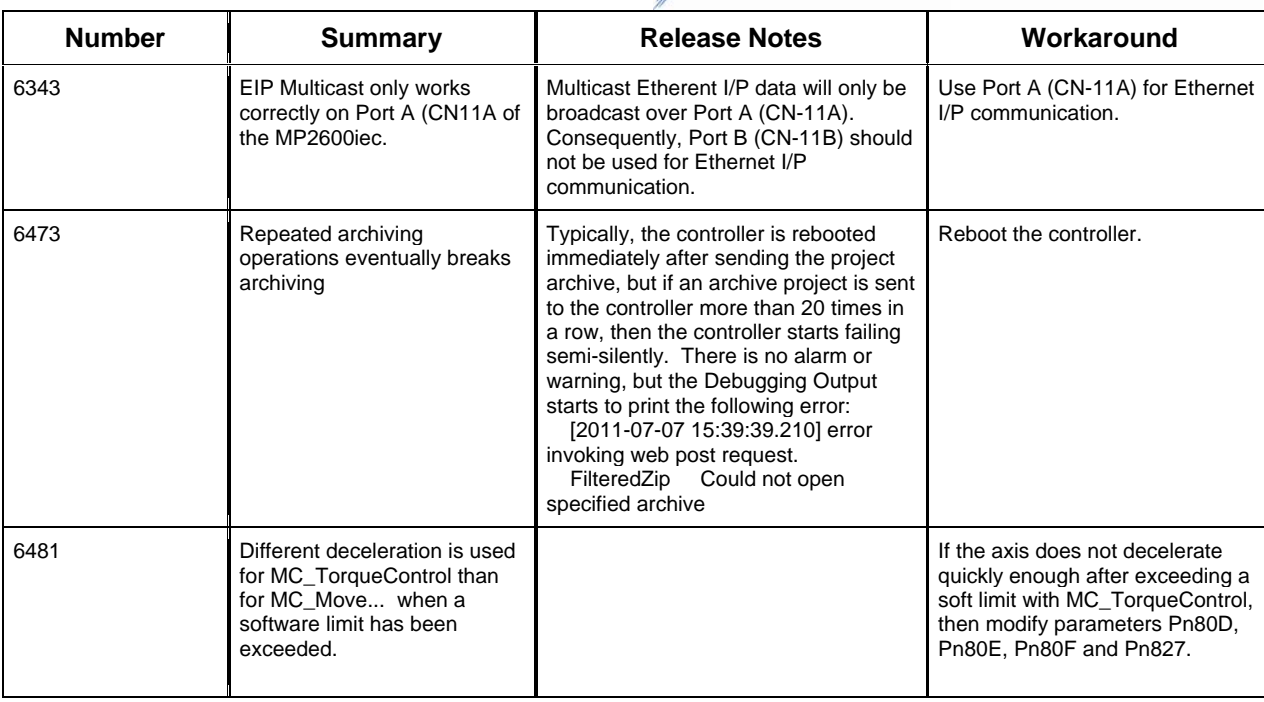

### **4. Limitations**

Unsupported Card Modules JAPMC-PL2300-E Counter Module JAPMC-PL2310-E Pulse Output Module

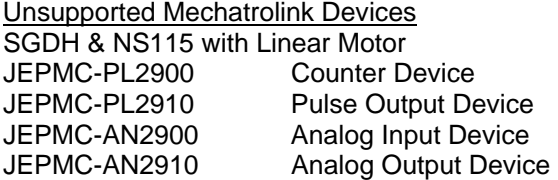